# The savetrees package<sup>\*</sup>

Scott Pakin scott+st@pakin.org

November 20, 2006

# 1 Introduction

The goal of the savetrees package is to pack as much text as possible onto each page of a LATEX document. Admittedly, this makes the document far less attractive. Nevertheless, savetrees is a simple way to save paper when printing draft copies of a document. It can also be useful when trying to meet a tight page-length requirement for a conference or journal submission.

Table [1](#page-1-0) lists the various ways that savetrees compresses documents. Each of these techniques can be selectively disabled through the use of package options. As may be apparent from the table, only a few techniques are beyond the capabilities of a LATEX novice. savetrees's "value added" is the way that it aggregates a variety of space-saving mechanisms into a single package and makes it easy to manage the tradeoff between lower page count and higher readability.

In addition to providing a LAT<sub>EX</sub>  $2\varepsilon$  style file, the **savetrees** package also provides a BibTEX style file. savetrees.bst exhibits the following salient differences from plain.bst:

• Abbreviations are used wherever possible:

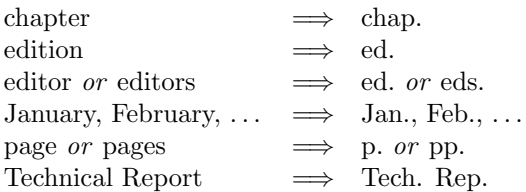

- At most two authors are listed. The remainder are replaced by "et al."
- Authors' names are abbreviated to their initials plus surname (e.g., "S. D. Pakin").

<sup>∗</sup>This document corresponds to savetrees v1.2, dated 2006/11/20.

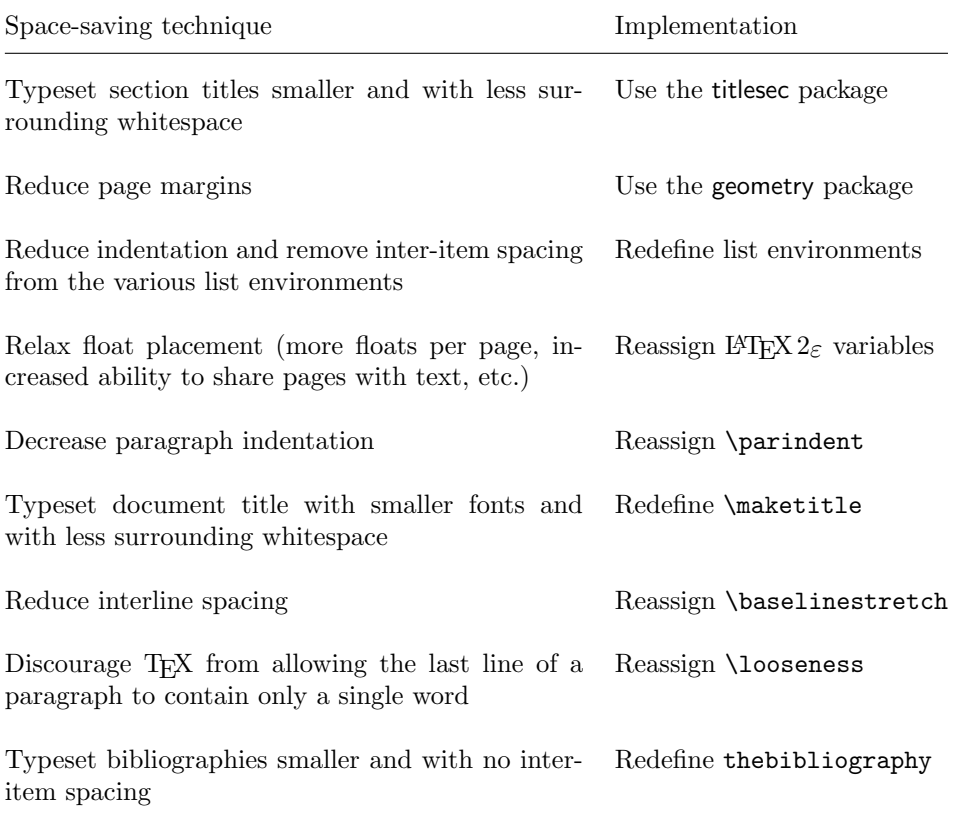

<span id="page-1-0"></span>Table 1: savetrees's space-saving techniques

In addition, savetrees.bst does not normally typeset NOTE fields, although it can be instructed to via a savetrees package option.

Finally, the savetrees package includes a Perl script called "makethin", which automatically generates narrower versions of TEX fonts plus configuration files for Dvips and pdfL<sup>AT</sup>FX.

# 2 savetrees.sty—reduce document whitespace

To use savetrees.sty, merely load it into a document by putting "\usepackage{savetrees}" in the document's preamble. By default, all of savetrees's space-saving techniques are enabled. However, package options can disable any features that violate given formatting requirements, that conflict with other  $\Delta E$ T<sub>E</sub>X  $2\varepsilon$  packages, or that you simply consider excessively ugly. **savetrees** supports the following options:

normalsections Don't modify section headers.

normalmargins Don't modify page margins.

normallists Don't modify the itemize, enumerate, or description environments.

normalfloats Don't modify  $\mathbb{F} \mathbb{F} \times \mathbb{Z}$  is float parameters.

normalindent Don't modify paragraph indentation.

normaltitle Don't modify the formatting of the document title.

normalleading Don't modify interline spacing.

normallooseness Don't modify paragraph looseness.

**normalbib** Don't modify bibliography formatting.

normalbibnotes Don't omit NOTE fields from the bibliography (only meaningful with the savetrees bibliography style).

For example, to keep page margins and interline spacing as they are but save space everyplace else, you should put the following \usepackage line in your document's preamble:

\usepackage[normalmargins,normalleading]{savetrees}

# 3 savetrees.bst—abbreviate bibliographic information

One of the advantages of a tool like  $BIBT<sub>F</sub>X$  is that the bibliographic database can—and should—contain complete bibliographic information for each reference, while style files determine the subset of that information that is actually typeset. savetrees.bst saves space by truncating AUTHOR fields to two authors plus "et al.", listing authors by initials and surname only, abbreviating the MONTH field to three letters, and (by default) omitting the NOTE field altogether.

To use the savetrees.bst, simply add "\bibliographystyle{savetrees}" to your document (or replace an existing \bibliographystyle). Then, to give savetrees.bst—or any BIBT<sub>E</sub>X style file—maximum flexibility, you should obey the following rules when writing your .bib file:

1. Use the three-letter month macros defined by virtually all  $BIBT<sub>F</sub>X$  style files instead of spelling out month names explicitly:

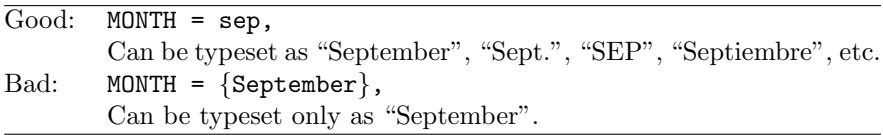

2. Include authors' full names (or as much of each name as is available); let BIBT<sub>E</sub>X abbreviate as necessary:

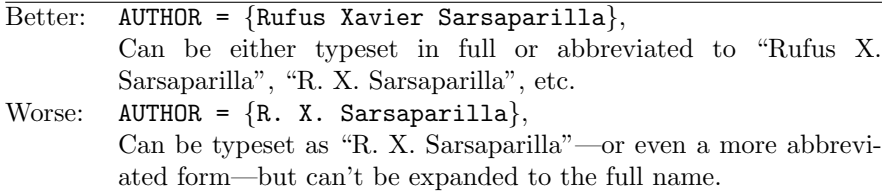

3. Include the names of  $all$  authors; let  $BIBT<sub>E</sub>X$  decide where to truncate the list:

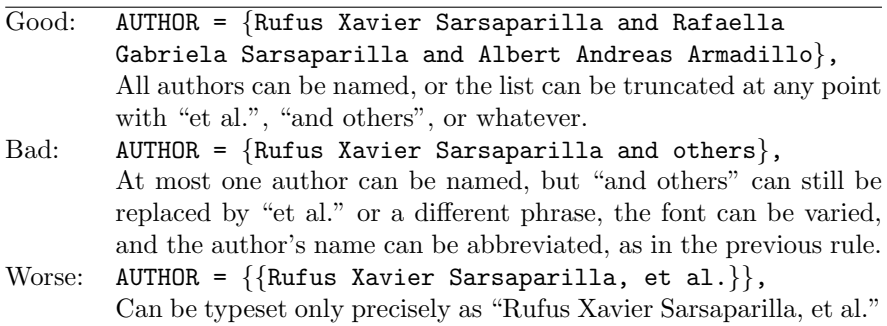

The savetrees  $BIBT_FX$  style utilizes the same fields as the standard  $BIBT_FX$ styles (plain, alpha, abbrv, unsrt, etc.), with the exception that the NOTE field is normally suppressed. To include NOTE fields in your Bibliography/References sections, pass the normalbibnotes option to the savetrees LAT<sub>E</sub>X style file.

savetrees.bst can't normally be used independently of savetrees.sty, because the former typesets NOTE fields within a \savetreesbibnote{...} call, which is defined by the latter. If you desperately want to use savetrees.bst without having to load savetrees.sty, then you should examine the definition of the \savetreesbibnote macro on page [21](#page-20-0) of this document (code lines [158–162\)](#page-20-0).

# 4 makethin—make thinner versions of T<sub>F</sub>X fonts

#### Question: What's the narrowest font?

Answer: It depends upon how you measure. Table [2](#page-4-0) shows, for various fonts, the width in points of 1000 lowercase letters with relative frequencies chosen to match "typical" English text. There are 130 e's, 93 t's, 78 n's, 77 r's, and so forth down the frequency distribution. According to the table, Times Roman is statistically likely to be the best typeface for maximizing the amount of text on the page. However, Times Roman may not be the narrowest for your document; you'll have to experiment and see.

| Typeface               | Package   | Avg. width $(pt.)$ |
|------------------------|-----------|--------------------|
| Times Roman            | times     | 4.26901            |
| Computer Modern        | (default) | 4.62675            |
| Charter                | charter   | 4.67613            |
| Helvetica              | helvetic  | 4.70108            |
| Palatino               | palatino  | 4.79744            |
| Utopia                 | utopia    | 4.92876            |
| New Century Schoolbook | newcent   | 4.98047            |
| Avant Garde            | avantgar  | 5.22113            |
| Bookman                | bookman   | 5.23056            |
| Courier                | courier   | 6                  |

<span id="page-4-0"></span>Table 2: Common fonts sorted by increasing width

We can do better than merely *selecting* a narrow font, though. We can *generate* a narrower version of an existing font. The idea is to present T<sub>E</sub>X with font metrics that indicate thinner characters and to tell Dvips to use the PostScript "ExtendFont" operator to compress all of the glyphs. The savetrees package comes with a Perl script, makethin, which automates the task of generating narrow font variants. From a typography viewpoint, the results are deplorable, as the glyphs are simply squeezed rather than optically scaled to a new width. But from the perspective of trying to pack more text onto a page with minimal effort, makethin can be quite efficacious.

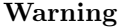

To avoid confusion with the original font-metric files, do not distribute the .tfm or .vf files generated by makethin unless you rename them first.

In addition to requiring Perl, makethin depends upon two helper programs: kpsewhich and dvitype. kpsewhich searches the TFX installation directory for a given file or file type. While kpsewhich is a standard part of Kpathsea-based TEX distributions, such as teTEX, it does not normally function on non-Kpathsea based distributions, such as  $MiKT_{E}X$ .<sup>1</sup> dvitype outputs a DVI file in a textual format that's easy for makethin to process. makethin extracts font names from lines like the following:

Font 44: cmtt10---loaded at size 655360 DVI units Font 43: cmtt12 scaled 1200---loaded at size 943718 DVI units Font 33: cmss10---loaded at size 655360 DVI units

The makethin script contains documentation in POD (Plain Old Documentation) format. This can be extracted using makethin's --man or --man-ps options, as described below, or any of Perl's " $\text{pod2}\langle something \rangle$ " converters, such as pod2text or pod2html. Beginning on the following page is the makethin documentation, as extracted by pod2latex (with some minor formatting modifications).

<sup>&</sup>lt;sup>1</sup>I have no current plans to port makethin to non-Kpathsea based TEX distributions, but volunteers to do the work are certainly welcome.

# NAME

makethin—make thinner versions of PostScript fonts for TEX

# **SYNOPSIS**

makethin [--verbose] [--xscale=factor] [--cleanfirst] [--clean]  $[-\text{config}=\text{extension}]$   $[-\text{pdfex}]$   $[-\text{extramaps}=\text{file}$ [ $\text{file}]$ ...]  $[-\text{skip}+\text{skip}]$  ${\tt fonts=}font[,font]$ ...]  ${\tt [--basename=}string]$   ${\tt [--extra}font[,font]$ ...] .dvifile

makethin [--verbose] --help

makethin --man=man page | --man-ps= $PostScript$  file

# DESCRIPTION

makethin produces thinner versions of PostScript fonts for use with  $T_{F}X/IF_{F}X$ and Dvips. More precisely, it finds all of the  $.tf<sub>m</sub>$  and  $.vf$  fonts referred to by a .dvi file, scales the character-width metrics by a given amount, and writes new  $.t$ fm and  $\theta$ . of files to the current directory. **makethin** then generates a customized .*map* and config file for Dvips and, optionally, a customized pdftex.cfg file for pdfLATEX.

The general procedure for using makethin is as follows:

- 1. Run latex on your .tex source file to produce a .dvi file.
- 2. Run makethin on the *dvi* file to create new *tfm*, *vf*, *map*, and *config* files.
- 3. Re-run latex on your *tex* source file to typeset it with the new fonts.
- 4. Run dvips on the .dvi file, specifying the newly generated .map and config files, to produce a .ps file.

# OPTIONS

The following are the command-line options that makethin accepts:

#### -v, --verbose

Increase the verbosity of the status output. --verbose can be specified multiple times on the same command line, with each  $-\text{verbose}$  futher increasing the verbosity. (Currently, two --verboses have maximal impact.)

### -h, --help

Display basic usage information. When combined with  $\lnot$ **verbose**, additionally describes each of the command-line options. When combined with a second --verbose, --help outputs the complete makethin manual page.

### -x factor, --xscale=factor

Scale fonts horizontally by a factor of *factor*. The default, 0.5, produces nearly illegible fonts but is useful for verifying that makethin actually worked. Factors of 0.90–0.99 are more reasonable.

#### -C, --cleanfirst

Delete all files generated by a previous run of makethin before generating new ones.

### -c, --clean

Delete all files generated by a previous run of makethin and then exit.

### -P extension, --config=extension

Process all of the *map* files named in *config.extension* (found in Dvips's configuration directory). --config can be specified multiple times on the same command line. *config.ps* is processed implicitly. The same  $-P$  arguments that you would normally pass to dvips to utilize entirely PostScript fonts (e.g., -Pcmz and -Pamz) should also be passed to makethin.

### -p, --pdftex

In addition to producing the files needed by Dyips, also produce a  $p$ *dftex.cfg* file that is usable by pdfIAT<sub>EX</sub>.

#### -m  $file[, file]...],$  --extramaps= $file[, file]...]$

Additionally process the named Dvips .map files even if they're not referred to by any of the *config.extension* files specified with  $\text{-config.}$   $\text{-extramaps}$ can be specified multiple times on the same command line.

### $-k$  font  $[,$  font $]...]$ ,  $-$ skipfonts=font  $[,$  font $]...]$

Don't make thin versions of the named fonts, even if they're listed in the .dvi file. Fonts are named using the Berry scheme (i.e., "pcrr8a" as opposed to "COURB" or "Courier-Bold"). --skipfonts can be specified multiple times on the same command line.

### -b string, --basename=string

Tell makethin to use string as the base name for the Dvips configuration files it generates. The default is "thin", so makethin normally produces files named *config.thin* and *thin.map*, but --**basename** enables alternate filenames to be used.

#### -e  $font[ ,font] ... ]$ , --extrafonts= $font[ ,font] ... ]$

Make thin versions of the named fonts, even if they're not listed in the .dvi file. Fonts are named using the Berry scheme (i.e., "pcrr8a" as opposed to "COURB" or "Courier-Bold"). --extrafonts can be specified multiple times on the same command line.

#### --man=man page

Create a Unix manual page for makethin in the standard, ∗roff format. Typical usage is:

```
makethin --man=/usr/man/man1/makethin.1
```
#### --man-ps=PostScript file

Create a Unix manual page for makethin in PostScript format instead of ∗roff format.

In addition to the options listed above, **makethin** has a required argument, which is the name of a .dvi file from which to read font information.

# EXAMPLES

The following are some examples of how to use makethin.

#### A typical case

First, we need to produce  $myfile.dvi$ , because that contains the font information that makethin will read:

latex myfile.tex

Next, we invoke **makethin**, telling it to process *config.cmz* (which, in turn, causes psfonts.cmz to be processed), This tells makethin to use PostScript versions of the Computer Modern fonts instead of bitmapped versions. (makethin can scale only PostScript fonts.) We also specify maximal verbosity:

```
makethin -Pcmz --verbose --verbose myfile.dvi
```
The preceding line reads *config.ps, config.cmz*, various map files, such as  $ps$  $fonts-map$  and  $psfonts.cmz$ , and all of the  $.tfm$  and  $.vf$  files mentioned in  $my-t$ file.dvi. It then writes config.thin, thin.map, and modified versions of all of the .tfm and .vf files to the current directory.

We now need to re-run latex, so it can produce a new  $m$  y file.  $div i$  using the thinner metrics listed in the current directory's *the and .vf* files:

latex myfile.tex

Finally, we produce a PostScript file using the newly generated using *config.thin* and thin.map files:

dvips -Pthin myfile.dvi -o myfile.ps

If all worked according to plan, myfile.ps should be typeset using extremely thin (half-width) versions of its original fonts.

#### Producing thin fonts for use in pdfLATEX

Because makethin can read only .dvi files, not .pdf files, we first need to produce a .dvi file:

latex too-long.tex

too-long.dvi is typeset entirely using the Times family of fonts. Therefore, we don't need to specify -Pcmz. However, pdflatex normally embeds Times, thereby precluding **makethin**'s ability to scale it. (**makethin** requires a *pfb* font file in order to scale the corresponding font.) Fortunately,  $/usr/share/text/ary/our$ std-urw-kb.map already contains the proper mapping of T<sub>E</sub>X names to .pfb files for Times, Courier, and Helvetica. We can tell makethin to use that file:

makethin --cleanfirst -v -v too-long.dvi --pdftex --xscale=0.9 --extramaps=/usr/share/texmf/dvips/config/ar-std-urw-kb.map

In the preceding line, we changed the scaling factor from the default of 0.5 to a more reasonable 0.9. Because we had some 0.5-scaled  $.tfm$  and  $.vf$  files left over from the previous example, we specified --cleanfirst to delete those old font files. We specified  $-\text{pdftextrm{text}$  to make makethin produce a local pdftex.cfg file. And we told **makethin** where to find the extra map file needed to force the usage of  $.pfb$ files.

All that's left is to run **pdflatex** to produce a *pdf* file:

```
pdflatex too-long.tex
```
**pdflatex** will read the font metric files (*tfm* and *vtf*) and *pdftex.cfg* from the current directory. This will tell it to load *thin.map*, which specifies the scaling factor. The result should be a document with each character squeezed to  $90\%$  of its original width.

# FILES

#### perl

interpreter/compiler needed to run the makethin script

#### kpsewhich

finds files within the TEX directory tree

#### dvitype

outputs the typesetting commands contained within a .dvi file

#### ∗.tfm and ∗.vf

TEX font metrics and virtual fonts–metrics specifying the width of each character in a font

#### config.∗

Dvips configuration files, each containing (among other information) a list of font-map files

#### psfonts.∗, ∗.map

Dvips font-map files, which map TEX font names to PostScript font names and .pfb files

#### pdftex.cfg

pdfTFX and pdfL<sup>AT</sup>FX configuration files, each containing (among other information) a list of font-map files

#### groff

used by  $-$ man-ps to produce a PostScript version of the Unix manual page for makethin

#### RESTRICTIONS

The most serious restriction is that makethin doesn't work on Computer Modern Roman 10pt.  $(cmr10)$ —the default TEX/LATEX font. The reason, I believe, is that T<sub>EX</sub> and L<sup>AT</sup>EX preload that font's metrics  $(cmr10.tfm)$  and therefore ignore the scaled  $cmr10.$ tfm on disk. It may be possible to work around this limitation by copying  $cmr10.$ tfm to a new name and convincing LATEX to use that name where it would otherwise have used  $cmr10.$ tfm. However, it's much easier merely to use a different font family (e.g., with "\usepackage{times}") for typesetting your document when you know you want to run makethin.

### SEE ALSO

 $divips(1)$ ,  $later(1)$ ,  $pdflater(1)$ , the LAT<sub>E</sub>X savetrees package

# AUTHOR

Scott Pakin, scott+st@pakin.org

# 5 Implementation of savetrees.sty

This section lists the complete, commented source code for the savetrees package. Although reading this section—and the subsequent implementation sections—is not necessary for understanding how to use savetrees, it may be a useful teaching tool for LATEX newcomers. For instance, if you want narrow page margins, but find savetrees's defaults to be too narrow, then seeing how savetrees alters margins may be instructive for learning how to select your own page margins.

We start by telling DocStrip that this is where savetrees.sty begins:

1  $\langle *package \rangle$ 

### 5.1 Option processing

By default, savetrees tries to make documents extremely dense. However, this also makes them rather ugly. The package options defined in this section let the author specify which space-saving routines are unacceptably grotesque and should not be utilized.

We now define one new **\if** statement for each package option and define each package option to set the corresponding "\@st@normal@. . . " flag to true.

```
\if@st@normal@sections
 \@st@normal@sectionstrue
\@st@normal@sectionsfalse
                            These are used to conditionally disable savetrees's modifications to section titles.
                             2 \newif\if@st@normal@sections
                             3 \DeclareOption{normalsections}{\@st@normal@sectionstrue}
    \if@st@normal@margins
  \@st@normal@marginstrue
 \@st@normal@marginsfalse
                             These are used to conditionally disable savetrees's modifications to page margins.
                             4 \newif\if@st@normal@margins
                             5 \DeclareOption{normalmargins}{\@st@normal@marginstrue}
      \if@st@normal@lists
    \@st@normal@liststrue
   \@st@normal@listsfalse
                            These are used to conditionally disable savetrees's modifications to the various list
                            environments.
                             6 \newif\if@st@normal@lists
                             7 \DeclareOption{normallists}{\@st@normal@liststrue}
     \if@st@normal@floats
   \@st@normal@floatstrue
  \@st@normal@floatsfalse
                            These are used to conditionally disable savetrees's modifications to L<sup>AT</sup>EX's float-
                            placement parameters.
                             8 \newif\if@st@normal@floats
                             9 \DeclareOption{normalfloats}{\@st@normal@floatstrue}
```
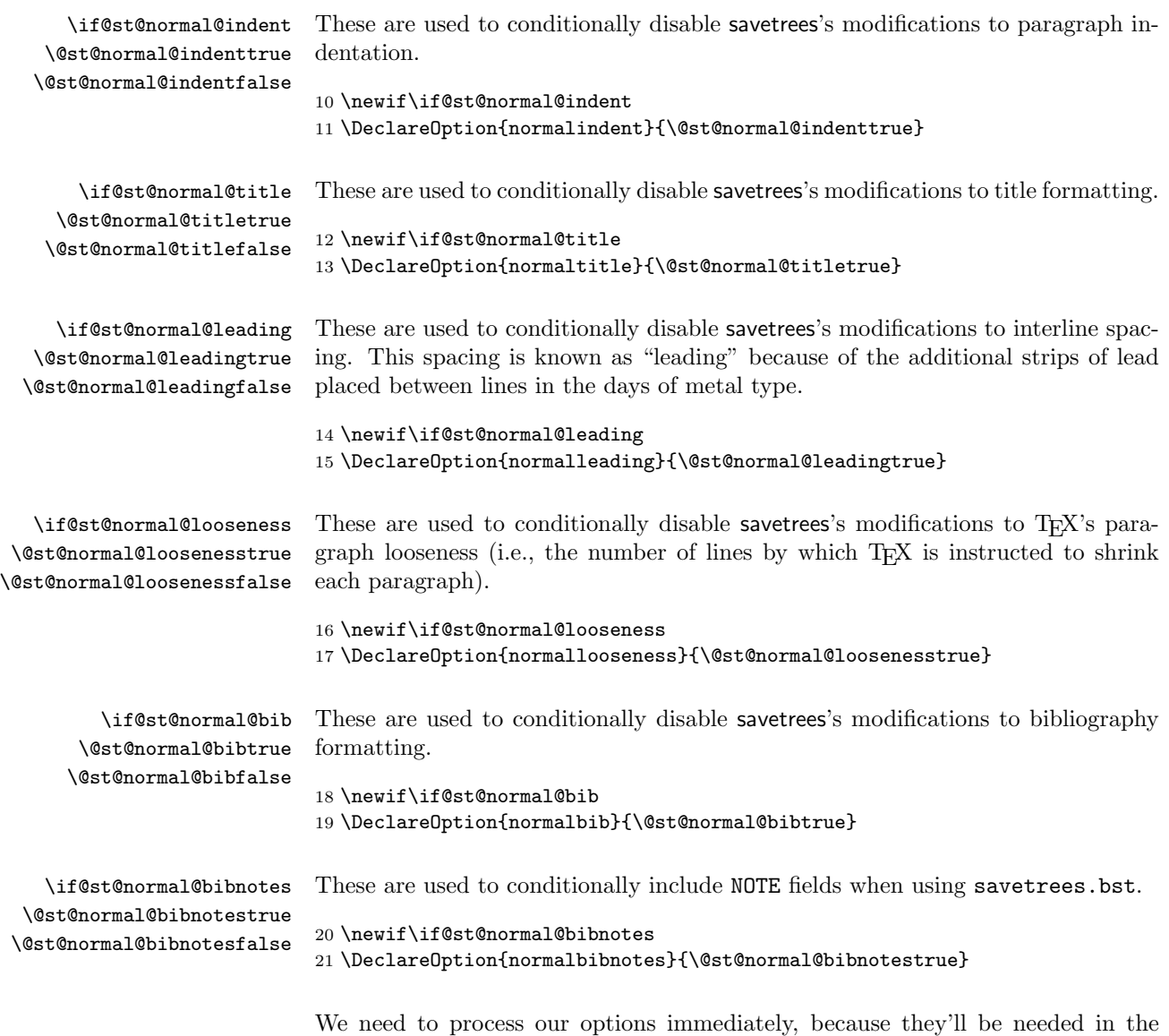

22 \ProcessOptions\relax

# 5.2 Section titles

The LAT<sub>E</sub>X default is to typeset section titles in a large font and with significant surrounding whitespace. We use the titlesec package to typeset section titles in

following code to determine which packages to load and what macros to define.

the same font size as the body text and to leave only a single blank line above and below them.

```
23 \if@st@normal@sections
24 \else
25 \RequirePackage[tiny,compact]{titlesec}
26 \fi
```
# 5.3 Page margins

The typesetting wisdom of the ages says that the human eye is most comfortable reading approximately 60 characters per line of text, and this is what LAT<sub>EX</sub>'s default margins aim to achieve. Of course, narrower margins mean fewer pages, and that's what savetrees is striving for.

\@st@marginsize 1.5 cm might not be the best margin size, so this value is stored in the \@st@marginsize register, where it can easily be changed.

```
27 \newlength{\@st@marginsize}
28 \setlength{\@st@marginsize}{1.5cm}
```
Use the geometry package to narrow our page margins, unless the author wants to keep LAT<sub>EX</sub>'s original ones. Note that we accept geometry's default of zero space allocated to marginal notes.

```
29 \if@st@normal@margins
30 \else
31 \RequirePackage[lmargin=\@st@marginsize,
32 rmargin=\@st@marginsize,
33 tmargin=\@st@marginsize,
34 bmargin=\@st@marginsize,
35 includefoot,
36 footskip=2ex]{geometry}
37 \fi
```
# 5.4 List spacing

We try to save space in itemized lists, enumerated lists, and description lists by reducing indentation slightly and by eliminating inter-item spacing altogether.

We make no modifications if the author prohibits us from doing so.

```
38 \if@st@normal@lists
39 \else
```
The calc package helps simplify our list redefinitions.

```
40 \RequirePackage{calc}
```
itemize Except where indicated, the following code was taken directly from  $\mathbb{F} \to \mathbb{F} \times 2\varepsilon$ 's definition of the itemize environment, in ltlists.dtx:

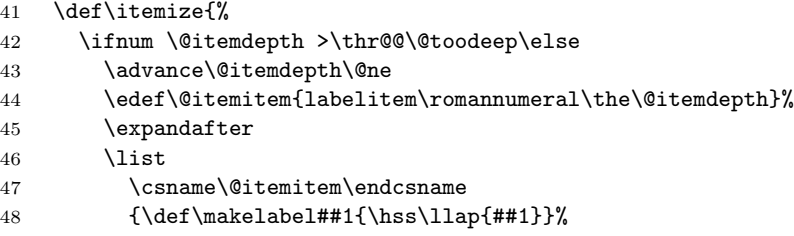

The following lines have been modified from the original.

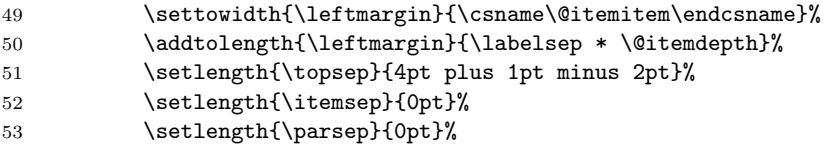

That's it for the modifications. We can now finish up the redefinition of itemize.

 }% \fi}

enumerate Except where indicated, the following code was taken directly from  $\mathbb{P}\text{Tr}X 2\varepsilon$ 's definition of the enumerate environment, in ltlists.dtx:

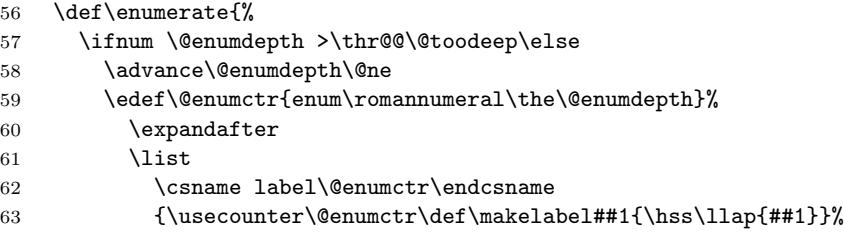

The following lines have been modified from the original.

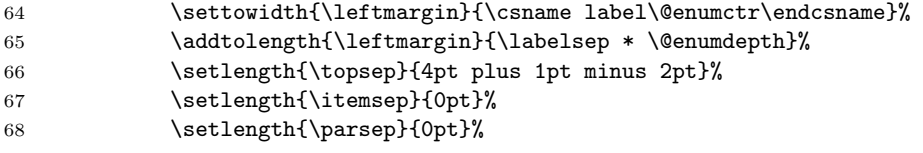

That's it for the modifications. We can now finish up the redefinition of enumerate.

 } 70  $\{f_i\}$ 

description The description environment is a bit simpler than the itemize and enumerate

environments; it's a direct application of list. All we need to do is reduce the left margin from the list default of 2 em to a slightly denser 1 em.

```
71 \renewenvironment{description}{%
72 \begin{list}{}{\setlength{\leftmargin}{1em}%
73 \labelwidth\z@ \itemindent-\leftmargin
74 \let\makelabel\descriptionlabel}%
75 }{%
76 \end{list}
77 }
78 \fi
```
### 5.5 Float placement

\topfraction \bottomfraction \textfraction \floatpagefraction \dbltopfraction \dblfloatpagefraction

```
LATEX normally doesn't try very hard to pack floats onto a page. The following
parameter changes attempt to reduce the number of float pages (and hence, to-
tal pages). As always, the author can require that the original float-placement
parameters be used instead.
```

```
79 \if@st@normal@floats
80 \else
81 \renewcommand{\topfraction}{0.85}
82 \renewcommand{\bottomfraction}{0.85}
83 \renewcommand{\textfraction}{0.1}
84 \renewcommand{\floatpagefraction}{0.85}
85 \renewcommand{\dbltopfraction}{0.85}
86 \renewcommand{\dblfloatpagefraction}{.85}
87 \setcounter{topnumber}{25}
88 \setcounter{bottomnumber}{25}
89 \setcounter{totalnumber}{25}
90 \setcounter{dbltopnumber}{25}
91 \fi
```
# 5.6 Paragraph indentation

 $\Delta E$ T<sub>EX</sub> normally provides 2 em of indentation at the start of each paragraph. We can save a little space by reducing that to 1 em.

```
92 \if@st@normal@indent
93 \else
94 \setlength{\parindent}{1em}
95 \fi
```
# 5.7 Document title formatting

By default, the document title is typeset in the \LARGE font size, and the author list and date are typeset \large. We redefine \@maketitle to typeset the title \large and everything else in the body font. In addition, we remove the extra whitespace above the title and lessen the whitespace below the title.

We proceed only with the author's permission.

```
96 \if@st@normal@title
97 \else
```
\@maketitle The following was taken largely from classes.dtx, but modified as specified above.

```
98 \def\@maketitle{%
99 \newpage
100 \null
101 \begin{center}%
102 \let \footnote \thanks
103 {\large \textbf{\@title}\par}
104 \vskip 0.5\baselineskip
105 \begin{tabular}[t]{c}%
106 \@author
107 \end{tabular}\par
108 \vskip 0.5\baselineskip
109 \@date
110 \end{center}%
111 \par
112 \vskip \baselineskip
113 }
114 \fi
```
# 5.8 Interline spacing

A document's page count can be reduced quite significantly by reducing the amount of whitespace between successive lines of text, so that's exactly what we do below.

\baselinestretch 90% of normal leading gives very good compression but still prevents descenders from running into successive ascenders. 95% would look more subtle but, of course, would fit less text per page.

```
115 \if@st@normal@leading
116 \else
117 \renewcommand{\baselinestretch}{0.9}
118 \overline{118}
```
### 5.9 Paragraph looseness

Some paragraphs end with a lone word on the last line. If we can discourage such typesetting we can gain an extra line. The underlying mechanism we use is TEX's \looseness primitive, which encourages TEX to expand the current paragraph by a given number of lines. However, \looseness can be set to a negative number, which encourages T<sub>E</sub>X to shrink the current paragraph by a given number of lines. For this technique to work, the paragraph must be relatively long to TFX has enough shrinkable whitespace to work with.

Unfortunately, \looseness applies only to the current paragraph. We therefore use \everypar to inject \looseness=-1 into every paragraph. However, the approach is not quite so simple as the \looseness=-1 is not injected into list environments. We therefore use some tricky code due to Donald Arseneau to make the effect of \looseness=-1 as global as possible:

```
119 \if@st@normal@looseness
120 \else
121 \let\markeverypar\everypar
122 \newtoks\everypar
123 \everypar\markeverypar
124 \markeverypar{\the\everypar\looseness=-1}
125 \fi
```
Even when \everypar is used in the ordinary fashion it is likely to conflict with various LATEX packages. Because the preceding code is a particularly tricky redefinition of \everypar it's likely that many documents will need to disable paragraph looseness by specifying the normallooseness option to savetrees.

### 5.10 Bibliography formatting

There are two ways we save space when typesetting bibliographies. First, we omit blank linkes between entries. And second, we typeset the entire bibliography excluding the section title—with \small.

We start, as always, by giving the author a chance to override our changes.

```
126 \if@st@normal@bib
127 \else
```
- thebibliography The following was taken largely from classes.dtx; see that file for additional documentation. savetrees's modifications are indicated below.
	- 128 \renewenvironment{thebibliography}[1]{%

In the article document class, a bibliography is a *section* called "\refname". In the report and book document classes, a bibliography is a *chapter* called "\bibname". In classes.dtx, the correct code is extracted by DocStrip. Here, we have to use an \ifx primitive to select the appropriate title and formatting.

```
129 \@ifundefined{chapter}{%
130 \section*{\refname
131 \@mkboth{\MakeUppercase\refname}{\MakeUppercase\refname}}%
132 }{%
133 \chapter*{\bibname
134 \@mkboth{\MakeUppercase\bibname}{\MakeUppercase\bibname}}%
135 }%
```
Back to the original code. . .

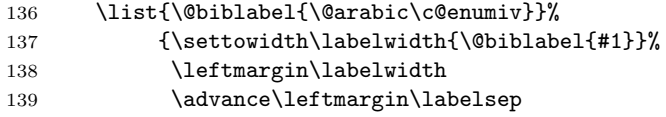

We eliminate the space between paragraphs, and we set the space between items to only 1 pt. We could have set this to 0 pt., but the extra space helps keep the citation numbers' brackets from getting too close to each other, vertically.

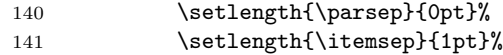

Back to the original code. . .

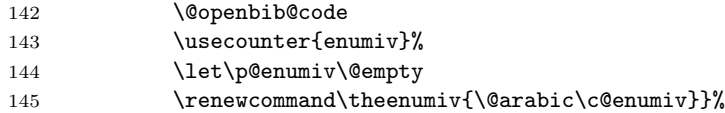

Although we kept the section title in its original size, we typeset the rest of the bibliography a little bit smaller.

146 \small

We finish up using the original code. . .

```
147 \sloppy
148 \clubpenalty4000
149 \@clubpenalty \clubpenalty
150 \widowpenalty4000%
151 \sfcode'\.\@m
152 }{%
153 \def\@noitemerr
154 {\@latex@warning{Empty 'thebibliography' environment}}%
155 \endlist
156 }
157 \fi
```
### <span id="page-20-0"></span>5.11 Bibliographic notes

\savetreesbibnote The bibliographies output by the savetrees.bst BIBT<sub>E</sub>X style (to be presented in Section [6\)](#page-20-1) surround all NOTE fields with a call to the \savetreesbibnote macro. As a result, this must be defined for savetrees.bst to work. By default, \savetreesbibnote is defined to do nothing. Howevever, the author can specify that \savetreesbibnote should instead output its argument with no additional processing.

```
158 \if@st@normal@bibnotes
159 \newcommand{\savetreesbibnote}[1]{#1}
160 \else
```
To supppress a NOTE field, we also have to gobble the period following the note. Otherwise, the bibliography will show two periods surrounding an empty note.

```
161 \newcommand{\savetreesbibnote}[1]{\@gobble}
162 \fi
```
This is the conclusion of savetrees.sty.

163  $\langle$ /package $\rangle$ 

# <span id="page-20-1"></span>6 Implementation of savetrees.bst

In addition to a LAT<sub>E</sub>X  $2\varepsilon$  style, the savetrees package also includes a BIBT<sub>E</sub>X style, savetrees.bst. savetrees.bst was generated with the help of Patrick W. Daly's custom-bib package. The following options were provided to merlin.mbs:

> lang, nm-init, ed-au, nmdash, nmlm, x2, m2, isbn, issn, pp, ed, abr, ednx, xedn, jabr, nfss

Because savetrees.bst is a generated file—and can be regenerated using the options listed above—it is unnecessary to list the complete source code in this document. Rather, only the hand-modified parts are presented below.

164  $\langle *bibstyle \rangle$ 

$$
\begin{array}{c}\n \vdots \\
 (460 \text{ lines of code omitted}) \\
 \vdots\n \end{array}
$$

The following function is the only one modified by Scott Pakin. The modification involves placing the entire note field within \savetreesbibnote{. . . }. This enables savetrees.sty to selectively define \savetreesbibnote to either output its argument as is or discard it (and the subsequent period). See Section [5.11](#page-20-0) for savetrees.sty's definition of \savetreesbibnote.

```
165 FUNCTION {format.note}
166 {
167 note empty$
168 { "" }
169 { "\savetreesbibnote{"
170 note #1 #1 substring$
171 duplicate$ "{" =
172 'skip$
173 { output.state mid.sentence =
174 { "l" }
175 { "u" }
176 if$
177 change.case$
178 }
179 if$
180 note #2 global.max$ substring$ *
181 "}" * *
182 }
183 if$
184 }
                               .
                               .
                               .
```
(941 lines of code omitted) . . .

185  $\langle$ /bibstyle $\rangle$ 

# 7 Implementation of makethin

makethin is a Perl script that produces narrow variants of all of the fonts used in a document. The script is about five pages long and is not listed here. However, the following is an outline of makethin's behavior:

186 (\*makethin)

- 1. Read all of the TFM and VF fonts named in the given DVI file.
- 2. For each font, perform the following operations:
- (a) If the font is a virtual font  $(.vf)$ , then add all of the VF and TFM fonts it names to the end of the font "to-do" list.
- (b) If the font contains TEX font metrics (.tfm), then convert the font to an ASCII property list (.pl), replace each "(CHARWD R  $\langle width \rangle$ )" expression with "(CHARWD R  $\langle width \rangle \times \langle x-scale \rangle$ )", and convert the result back to a .tfm file in the current directory.
- 3. Acquire a list of font-map files from config.ps and any other Dvips configuration specified on the command line.
- 4. Create a new font-map file, containing one line for each font named in the given DVI file, but modified to specify "" $\langle x\text{-}scale \rangle$  ExtendFont"" on each line.
- 5. Create a new Dvips configuration file that points to the new font-map file.

187  $\langle/m$ akethin $\rangle$ 

# Change History

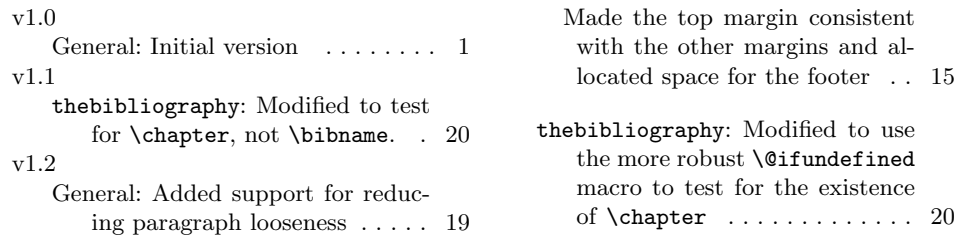

# Index

Numbers written in italic refer to the page where the corresponding entry is described; numbers underlined refer to the code line of the definition; numbers in roman refer to the code lines where the entry is used.

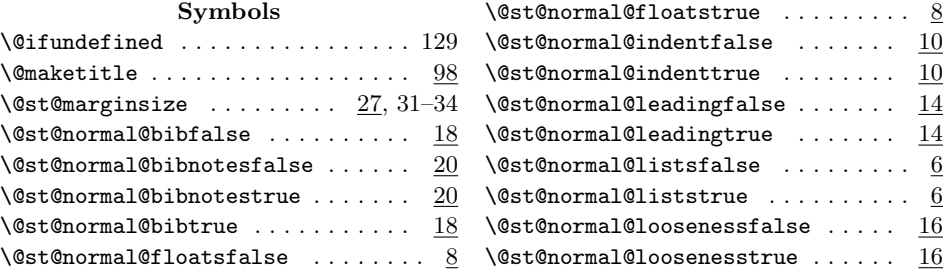

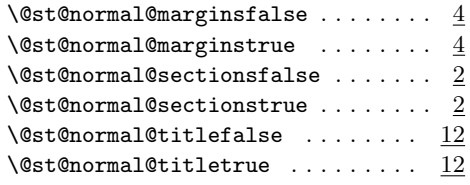

# A

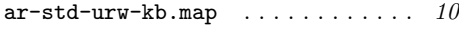

# B

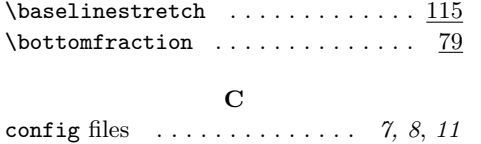

# D

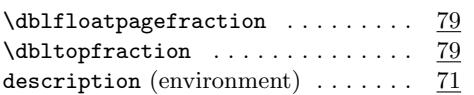

# E

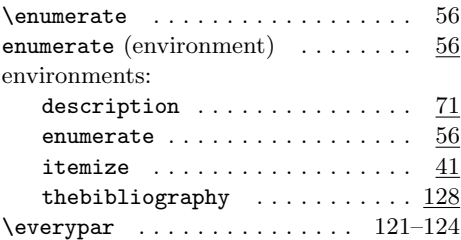

# F

 $\left\{ \Delta x \right\}$   $\left\{ \Delta x \right\}$ I

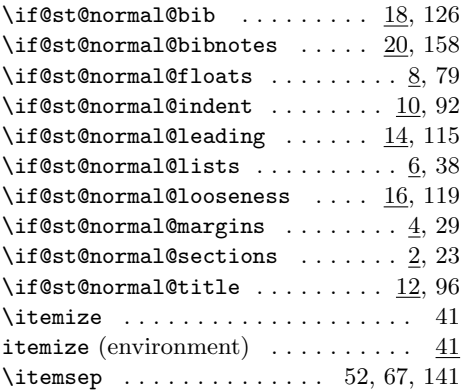

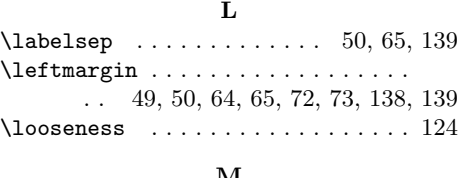

### M

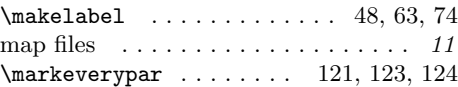

# N

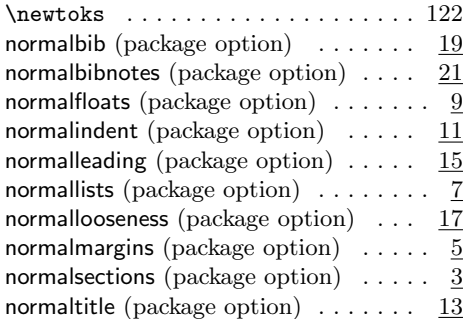

# P

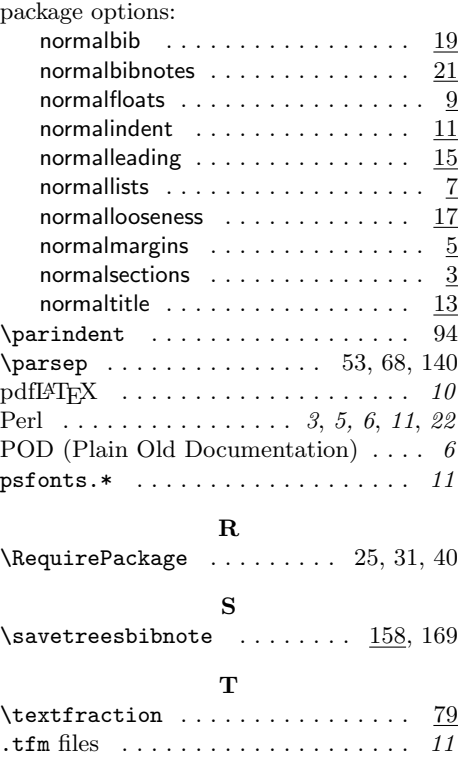

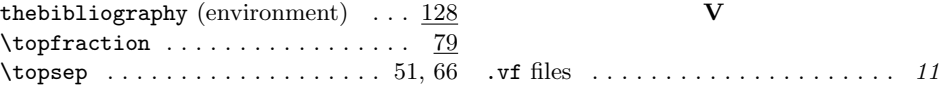